## //////////////////////////////////////////////// Les réseaux sociaux

### I - Qu'est-ce qu'un réseau social ?

La notion de réseau social n'est pas exclusivement numérique : cette notion représente avant tout un agencement de liens entre des individus et, ou des organisations établis autour d'intérêts communs (ex : la famille, les collègues, un groupe d'amis, une communauté, une association...).

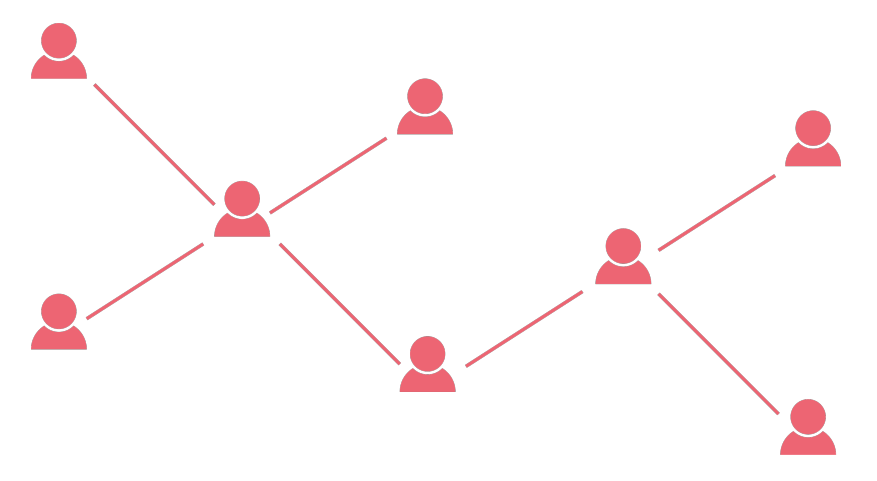

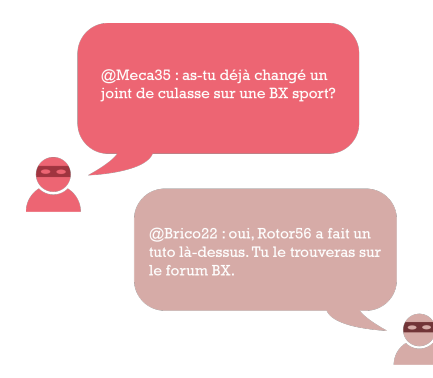

Dès l'arrivée du web, des premières communautés se sont formées sur Internet via des forums, des salons de discussion, centrés sur des sujets particuliers (jeux vidéo, bricolage, sciences…).

La participation d'un membre d'une de ces communautés était souvent réalisée sous le couvert d'un pseudonyme.

Puis, des sites tels que Facebook ont renforcé les liens entre les internautes en leur permettant de publier du contenu sous leur véritable identité.

Cette nouvelle forme d'enrichissement du web par l'ensemble des utilisateurs et non plus seulement par les « webmasters » fut une véritable révolution : on parle bien souvent de web 2.0.

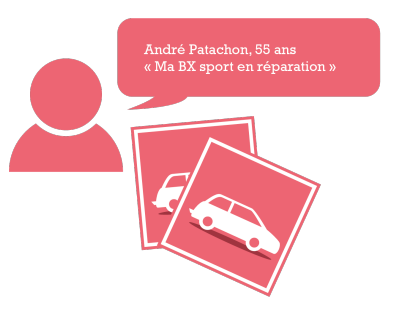

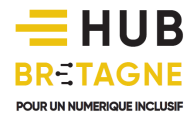

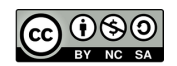

Le terme « *réseaux sociaux* » tel que vous l'entendez généralement dans les médias, évoque de nos jours les « *réseaux sociaux numériques* ». Il s'agit généralement de sites web (ou d'applications mobiles) vous proposant la création d'un espace personnalisé (appelé « compte ») vous permettant de communiquer avec d'autres utilisateurs sous des formes différentes.

Si certains réseaux sociaux numériques dit généralistes (ex : Facebook, Twitter...) vous proposent l'échange de données sous des formes multiples, d'autres se spécialisent dans l'échange et le partage d'un seul type d'information : les photos pour Instagram, les vidéos pour YouTube, les informations professionnelles pour LinkedIn… Certains de ces réseaux sociaux comme Instagram ou Snapchat ne sont utilisables qu'avec un smartphone ou une tablette.

Il existe une quantité faramineuse de réseaux sociaux, comme l'illustre le prisme de conversation de Brian Solis et Jess3.

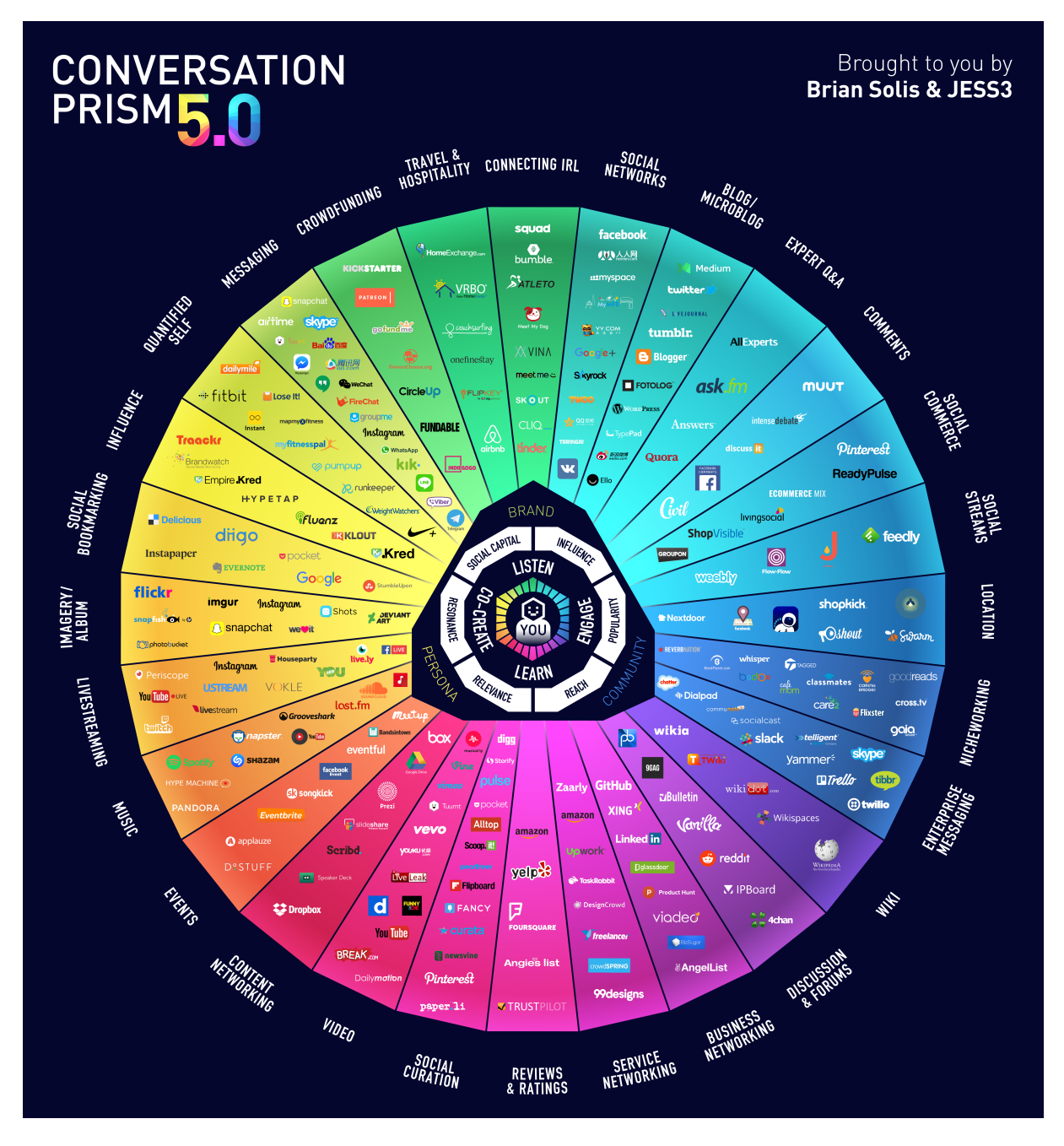

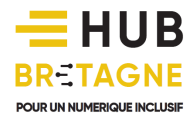

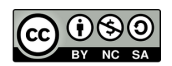

L'utilisation de ces services de communication induit le partage et la publication de données personnelles et même si le paramétrage de votre compte vous permet de limiter la publication à certains de vos contacts, il vous faut prendre conscience qu'une fois ces données publiées, elles ne sont plus vraiment privées.

En effet, il faut savoir que :

vos données sont stockées sur les serveurs du réseau social. Celui-ci met en place des sauvegardes en cascade d'un serveur à un autre afin de ne pas perdre vos informations.

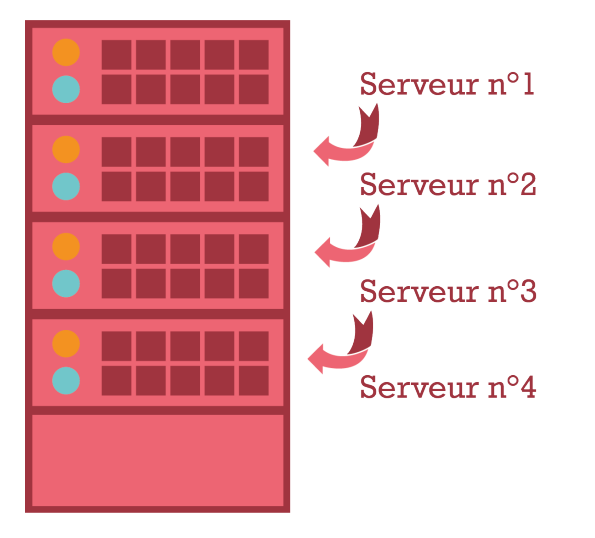

*Vos données sont enregistrées « en cascade » d'un serveur à un autre afin d'être conservées (en cas de panne d'un serveur)*

lorsque vous publiez une photographie, celle-ci peut être relayée par un de vos contacts (ex : Didier), et donc être vue et enregistrée par un contact de votre contact (ex : Martine, amie de Didier).

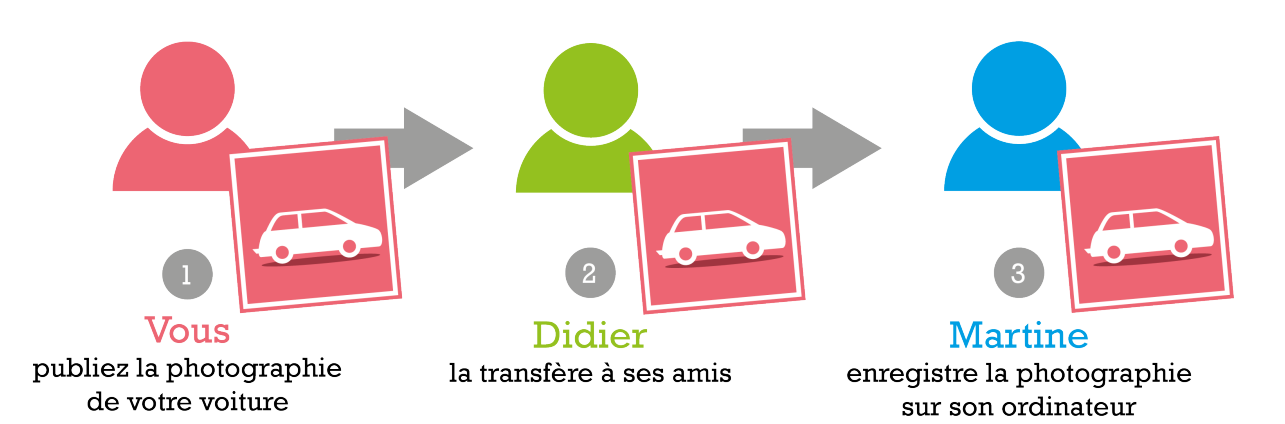

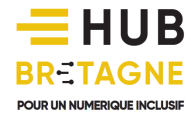

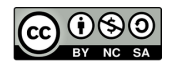

Ainsi, même en supprimant la photographie de votre compte, il n'est pas impossible que le contact de votre contact (Martine) conserve la photographie sur son ordinateur puis la republie bien plus tard sur le web…

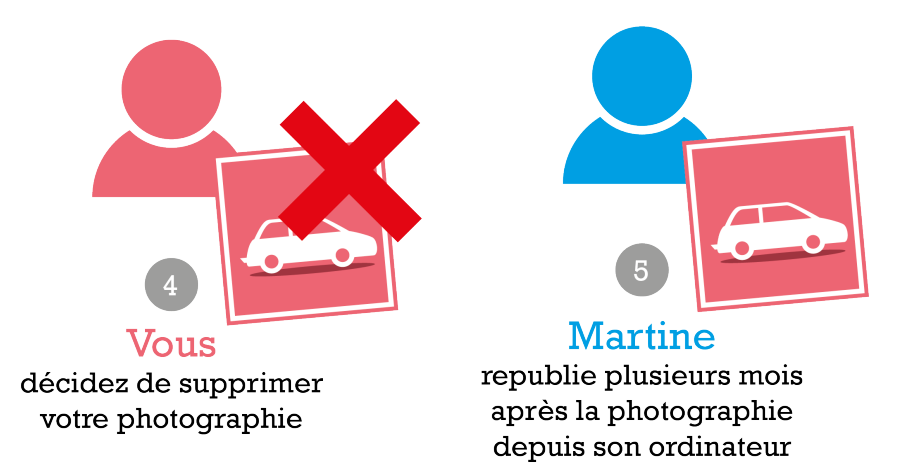

Dans un sens, il faut comprendre que « publier une information sur Internet » revient à « diffuser un message avec un mégaphone dans la rue ». Soyez donc particulièrement prudent sur les informations que vous souhaitez publier sur vos réseaux sociaux et veillez à soigner votre e-réputation.

### II – Un des réseaux sociaux les plus célèbres : Facebook

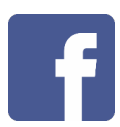

Facebook est sans aucun doute le réseau social le plus connu au monde. Crée par Mark Zuckerberg en 2004, Facebook comptabilise aujourd'hui 2.3 milliards d'utilisateurs actifs dans le monde, dont 35 millions en France (soit plus de la moitié de la population française).

Ce réseau social vous invite :

- à vous exprimer en partageant du texte, des photos, des vidéos, des liens, ou même des événements filmés en direct…
- à réagir ou à commenter les publications de vos « *amis* » (c'est-à-dire vos contacts de Facebook).

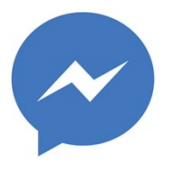

Facebook propose également un système de messagerie instantanée (Facebook Messenger) qui vous permet d'échanger immédiatement et de manière plus discrète par texte avec un ou plusieurs contacts.

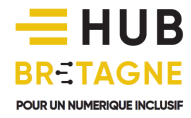

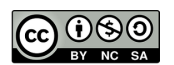

L'intérêt principal de Facebook réside dans la diffusion rapide d'informations : vous pouvez transmettre très facilement une information à l'ensemble de vos amis qui peuvent eux-mêmes la rediffuser auprès de leurs propres contacts sur leur compte respectif. Ainsi, le contenu envoyé sur Facebook vise généralement à être relayé au maximum afin de devenir « viral » : c'est ce qu'on appelle « *créer un buzz* ».

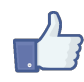

Plus votre message est « liké » (noté avec un pouce bleu), commenté, repartagé, plus il a de chances d'apparaître sur le fil d'actualités des contacts de vos contacts.

Certaines personnes utilisent Facebook pour par exemple :

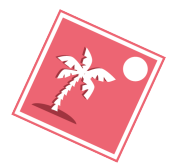

partager leurs photos de vacances auprès de leurs amis,

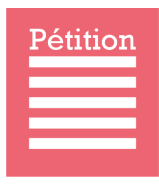

mobiliser leurs proches autour de certains sujets

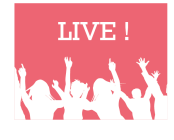

partager un événement en live

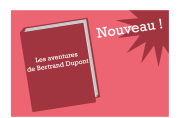

promouvoir leurs activités…

#### Comment s'inscrire sur Facebook ?

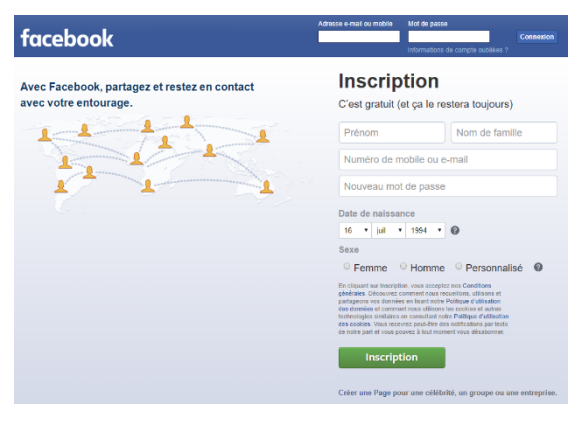

Rendez-vous sur le site facebook.com

Saisissez votre nom et votre prénom, une adressemail, un mot de passe dédié à Facebook, votre date de naissance (Facebook est interdit aux mineurs de moins de 13 ans) et votre sexe. Vous obtiendrez ainsi un compte associé à votre nom. Si vous souhaitez utiliser Facebook pour promouvoir une activité artistique, une association, une entreprise, il vous faudra alors créer une page dans un second temps à partir de votre compte.

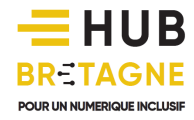

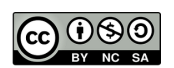

#### Pourquoi Facebook est-il gratuit ?

Comme indiqué dans les Conditions Générales, Facebook utilise en guise de matière première les données de ses utilisateurs afin de proposer aux entreprises de réaliser de la publicité ciblée. Ainsi, si vous indiquez sur Facebook que vous aimez les crêpes, ne soyez pas surpris de découvrir dans votre fil d'actualité des publicités autour des pâtisseries bretonnes.

Une fois votre compte créé, vous accédez à votre fil d'actualités : celui-ci diffuse toutes les actualités de vos amis, des pages que vous suivez, mais aussi des publicités susceptibles de vous intéresser.

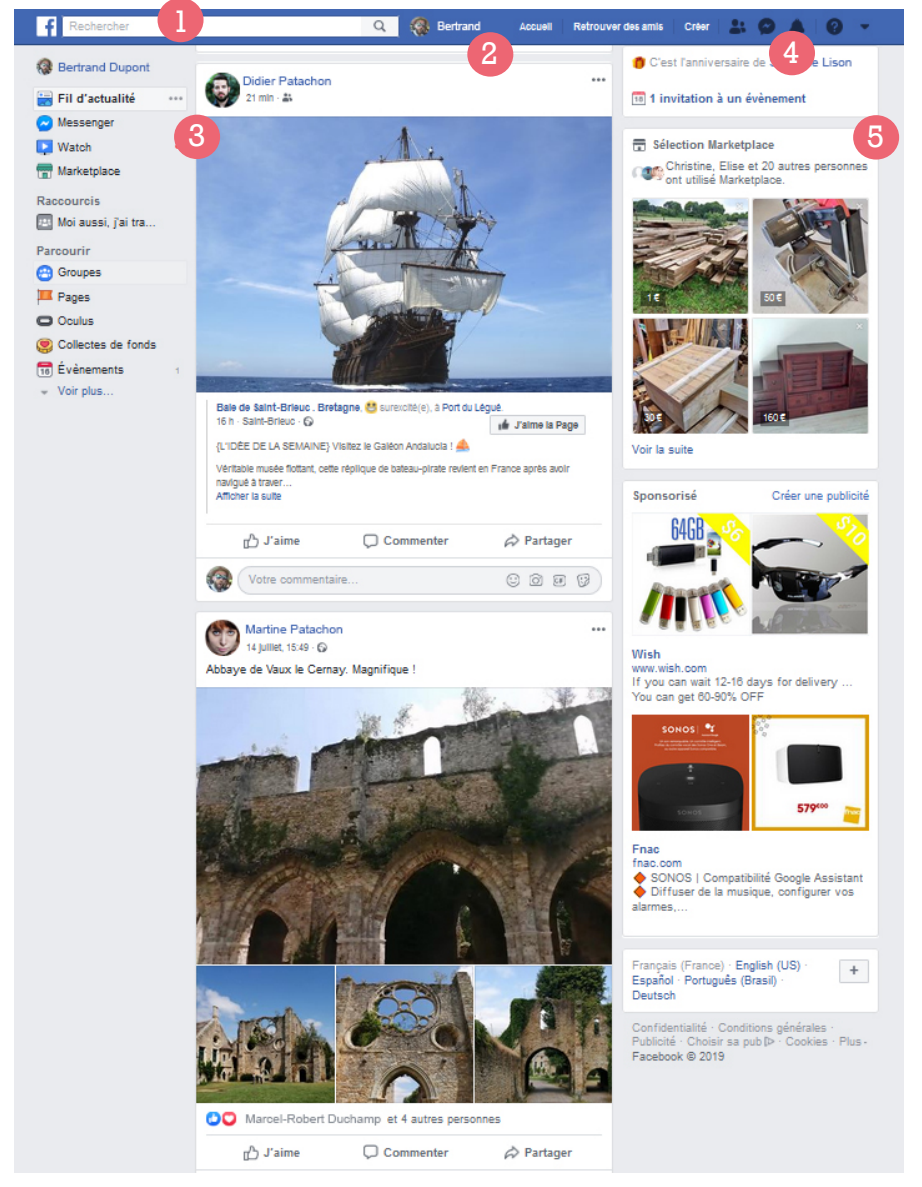

① La barre de recherche vous permet de rechercher une personne ou une page sur Facebook

②En cliquant sur votre nom, vous accéderez à votre profil (également appelé « mur ») où vous retrouverez l'ensemble de vos propres publications (texte, photos, vidéo…).

③Les publications de vos amis ou des pages que vous suivez apparaissent au sein du fil d'actualités.

④ Une messagerie instantanée vous permet de discuter avec un ou plusieurs contacts sans que votre conversation ne soit publiée sur un fil d'actualités. Une petite cloche située à droite de la messagerie vous

notifie toutes les nouveautés vous concernant (ex : un contact qui vous mentionne, qui partage une de vos publications, une invitation à un événement…).

 $(5)$  Enfin, des publicités, sources de revenus pour Facebook peuvent apparaître sur le côté droit de votre fenêtre ainsi que dans votre fil d'actualités.

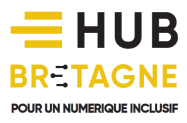

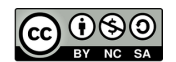

### //////////////////////////////////////////////// III – Un réseau social aux courts messages : Twitter

Twitter est un réseau social dit de microblogging, c'est à dire qu'il vous permet de publier des informations courtes (140 caractères maximum) de manière spontanée, un peu comme si vous souhaitiez adresser un sms au monde entier. Ces messages sont appelés « tweets ».

À l'inverse de Facebook, Twitter n'oblige pas à la réciprocité des contacts : vous pouvez "suivre" les informations publiées par une personne sans que celle-ci ne "suive" ce que vous vous publiez. Les personnes qui vous suivent sont appelés « **followers** ». Twitter est un outil performant de veille et de communication rapide. Comme Facebook, Twitter permet de publier une vidéo en direct, vous pouvez ainsi publier ou suivre en live certains évènements.

Twitter intègre deux caractères particuliers à son système de publication :

- pour mentionner une personne et inciter vos lecteurs à suivre son compte, vous pouvez ajouter un arobase  $(Q)$  devant son nom. La personne recevra par ailleurs une notification qui lui indiquera que son nom a été mentionné dans un tweet.
- pour rediffuser un de vos messages sur un sujet de discussion, vous pouvez ajouter un hashtag (#) devant le mot-clé concerné. Par exemple, la recherche ci-dessous « #numerique » renvoie tous les tweets qui évoquent ce mot-clé.

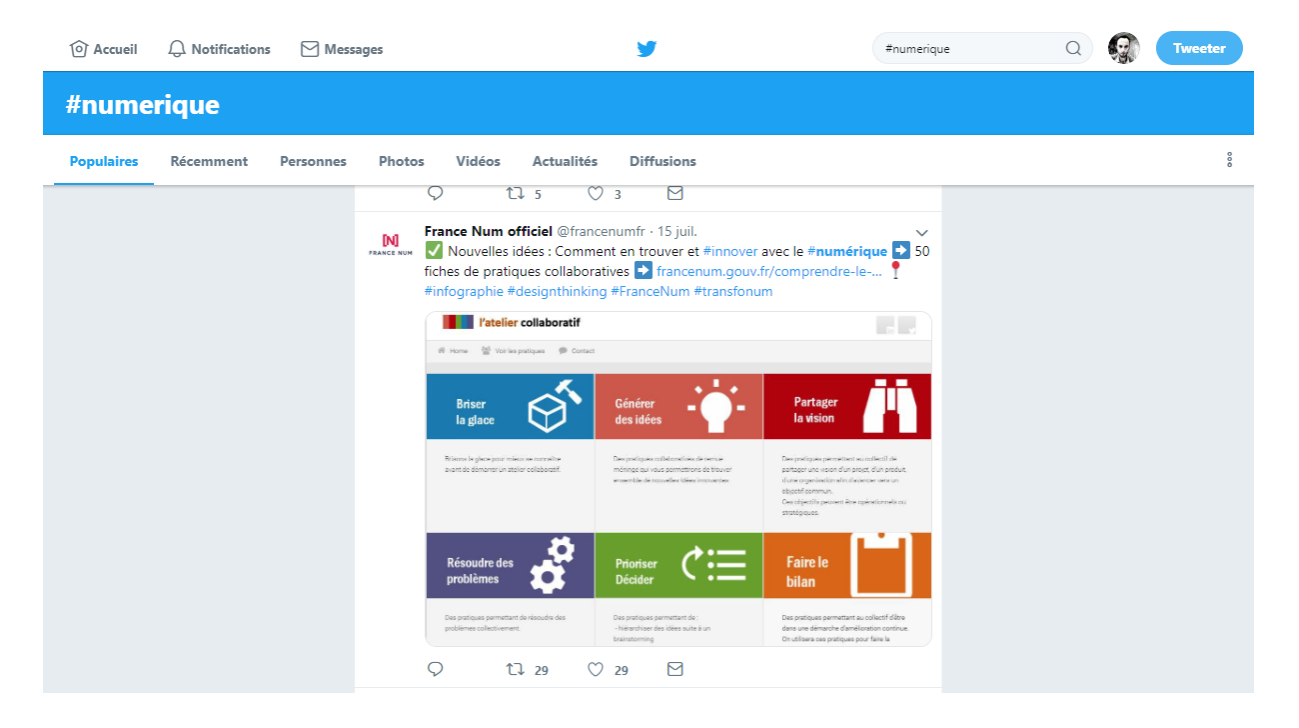

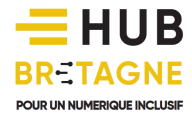

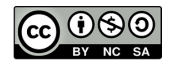

### IV – Un réseau social professionnel : Linkedin

### **Linked** in

Linkedin est un réseau social orienté vers le monde du travail. Il vise à enrichir votre carnet de contacts au sein de votre réseau professionnel.

Vous pouvez y renseigner votre CV de façon détaillée afin de :

- retrouver d'anciens collègues,
- identifier des employeurs, des clients
- entrer en relation avec des partenaires, ou de futurs collaborateurs
- mettre en avant votre expérience professionnelle et vos compétences
- soigner votre e-réputation
- rechercher un emploi ou un stage
- veiller sur les actualités et d'échanger avec vos homologues autour de sujets qui concerne votre profession.

De plus en plus de recruteurs s'appuient désormais sur ce réseau social pour identifier des candidats correspondant au profil recherché grâce aux innombrables filtres de compétences et de mots-clés.

### V – Un réseau social centré sur la photographie : Instagram

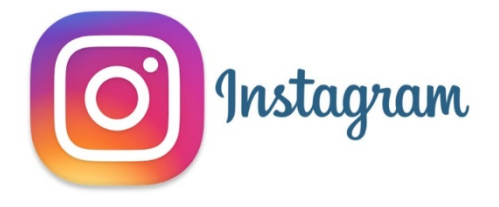

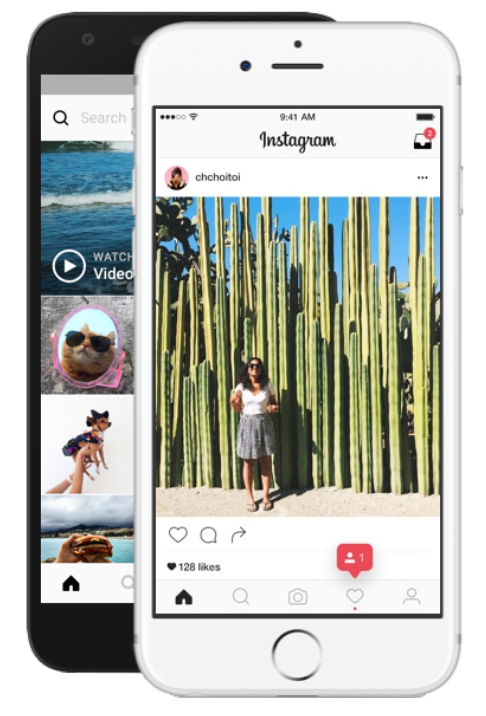

Instagram est une application mobile disponible sur iOS, Android, Windows Phone et tablette. Elle peut également être utilisée sur un ordinateur via un navigateur web. Elle permet essentiellement de partager des photos et des vidéos avec son réseau d'amis et de laisser des commentaires sur les clichés déposés par les autres utilisateurs.

Le réseau social Instagram lancé en 2010 a été racheté par Facebook en 2012 et compte actuellement 14 millions d'utilisateurs en France. Cette application axée sur le visuel plaît notamment aux jeunes générations qui s'éloignent peu à peu de Facebook.

En plus de partager vos photos et vidéos, vous pouvez avec Instagram :

• vous abonner à d'autres comptes d'utilisateurs,

• interagir avec leurs contenus en y ajoutant des likes (symbolisés par un cœur) ou des commentaires,

• re-partager leur contenu

• ou même vous créer un profil public. De nombreux artistes et personnalités utilisent Instagram pour partager leur quotidien avec leurs fans (pendant une tournée par exemple).

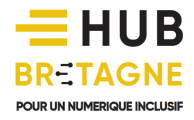

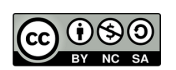

## //////////////////////////////////////////////// VI – Un réseau social pour les plus jeunes : Snapchat

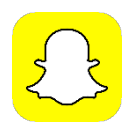

Très populaire chez les jeunes de moins de 25 ans, Snapchat permet, comme Instagram, de partager des photos et de courtes vidéos.

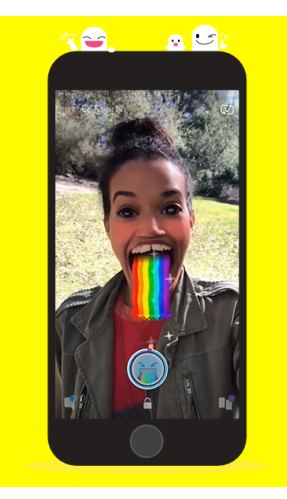

Il se démarque néanmoins sur le fait que chaque publication demeure éphémère : la durée de visionnage d'un « snap » (message sur Snapchat) est souvent limitée entre 1 et 10 secondes ou peut être prolongé à une durée de 24h par l'auteur du message. Le message est ensuite détruit. Ce caractère éphémère rassure probablement les plus jeunes même s'il ne faut pas oublier qu'une capture d'écran est toujours possible pour conserver durablement une photographie et la conserver sur son appareil.

Snap se diversifie depuis vers le domaine de la réalité augmentée. En effet, chaque photo et vidéo peut être agrémentée de filtres qui donnent à l'utilisateur une tête animalière, ou qui permettent d'ajouter des autocollants tels que des arcs en ciel, des lunettes, des chapeaux ou tout autre accessoires dessinés.

Comme d'autres réseaux sociaux, Snapchat se diversifie et innove aujourd'hui dans la fabrication de lunettes connectées appelées Spectacles.

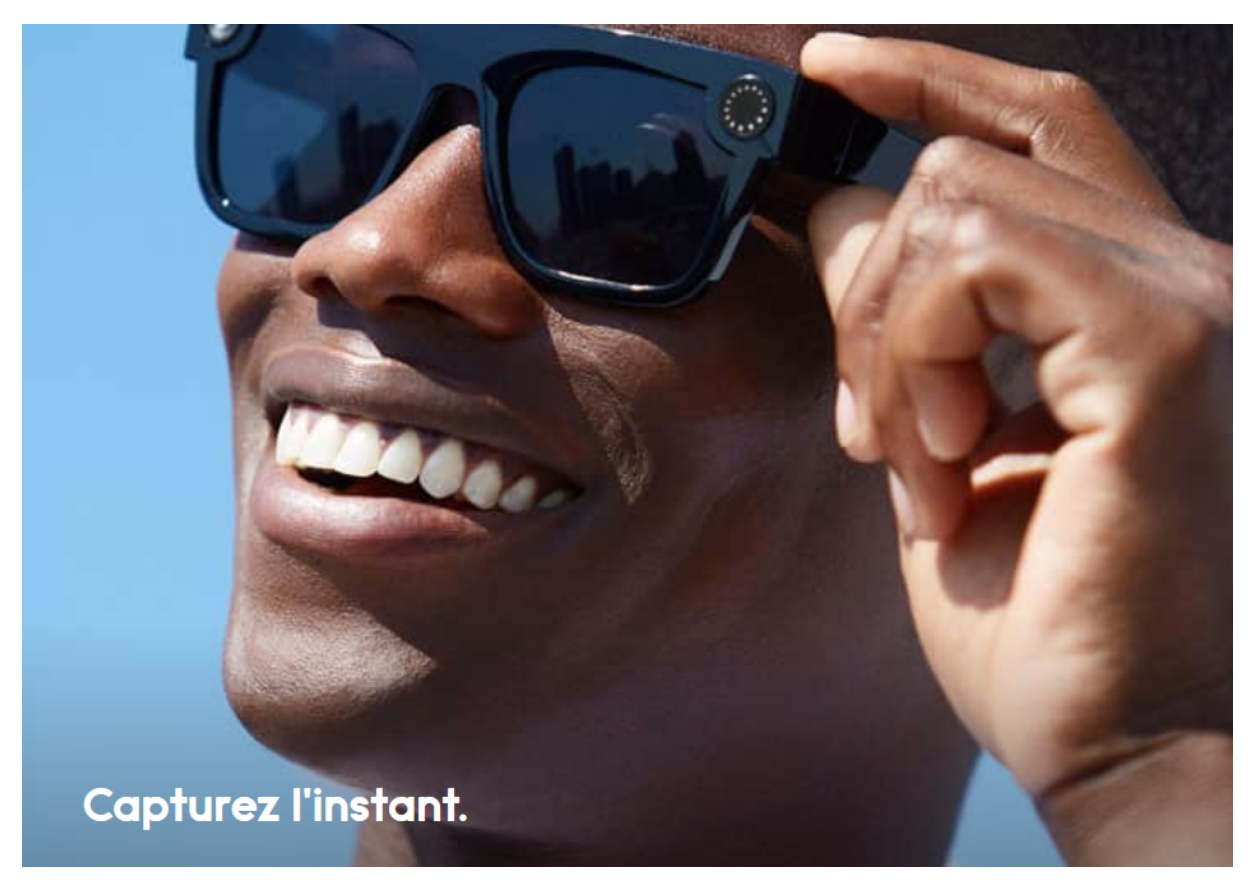

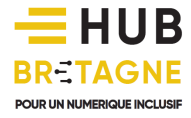

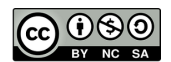